**บริษัท ฝึกอบรมและสัมมนาธรรมนิติจำกัด**

 $1777 \text{ A/NING}$   $500 \text{ B/N}$ ขาวของบางของขางของขาง **CPD นับชั วโมงอื ผู้ทําบัญชี ่**  $\mathbf{Z}$ 

CPA นับชั วโมงแบบไม่เป็นทางการได้ **\*เงื่ อนไขตามที่ สภาวิชาชีพบัญชีกําหนด** สงวนลิขสิทธิ์ รหัส 21/17011Z**:** 

 **ห้ามบันทึกเทป รวมถึงอุปกรณ์อิเล็กทรอนิกส์ทุกชนิด**

**สงวนลิขสิทธิ์ รหัส 21/17011**

# **STAMP DUT เจาะลึกการเสีย** อากรแสตมป์ **จาก 28 ตราสาร (สัญญา)**

# 23 **ตราสารอิเล็กทรอนิกส์**

# **ที่ เสียอากรแสตมป์ตาม หลักเกณฑ์ใหม่สรรพากร**

- พลาดไม่ได้กับการ Update หลักเกณฑ์ใหม่ของ 23 ตราสารที่ ต้องเสียเป็นตัวเงินเท่านัน้
- $\odot$  หลักเกณฑ์และขั้นตอนการขอชำระอากรเป็นตัวเงินสำหรับตราสารอิเล็กทรอนิกส์
- วิธีการขอรหัสรับรองการเสียอากรแสตมป์ เอกสารหลักฐาน และใบเสร็จรับเงิน
- Highlight เด็ด กับการเคลียร์ 28 สัญญาที่ ต้องเสียอากรแสตมป์
- Top Case Studies กับปัญหาจริงที่ นักบัญชีต้องพบกับการติดอากรแสตมป์
- ปรับ 5 เท่า จากการเสียอากรแสตมป์ ไม่ถูกต้อง จุดที่ ต้องระวัง

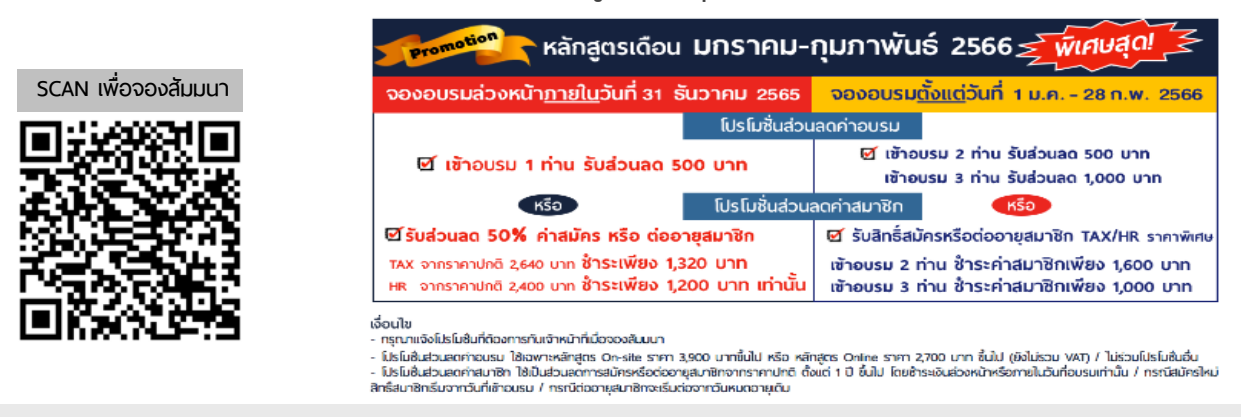

**วิทยากร อาจารย์ชุมพร <b>เสนไสย** อดีตนิติกรเชี่ยวชาญ กองกฎหมาย กรมสรรพากร วิทยากรผู้เชี่ยวชาญด้านกฎหมายภาษีอากร ่

**วันศุกร์ ที่**

ww.dst.co.th/facebook.com

**UPDATE**

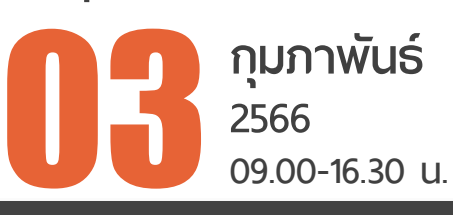

#### **อัตราค่าสัมมนา**

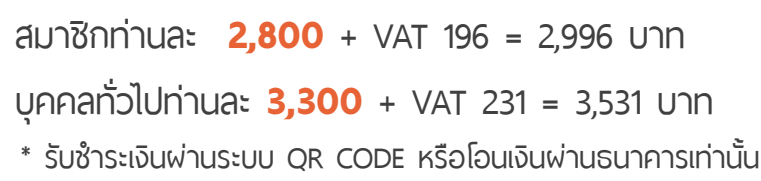

**ท่านสามารถดูรายละเอียดเพิ่ มเติมได้ที่ www.dst.co.th สํารองที่ นั่ งได้ที่ Tel 02-555-0700 กด 1, 02-587-6860-64**

#### **หัวข้อสัมมนา**

#### **อากรแสตมป์กับ 28 สัญญาพร้อมเจาะลึกปัญหา และวิธีการแก้ไข**

- **1. อากรแสตมป์คืออะไร มีกี่ประเภท มีความสำคัญอย่างไรกับธุรกิจ**
- **2. ตราสารมีความหมายครอบคลุมเพียงใด แล้วตราสารใดต้องเสียอากรแสตมป์**
- **3. Highlight เด็ด!!! กับการเคลียร์ 28 ตราสาร (สัญญา) ที่ต้องเสียอากรแสตมป์ ที่นักบัญชีต้องรู้และเทคนิคการดูสัญญาจากผู้เชี่ยวชาญที่มีลักษณะ คล้ายคลึงกัน แต่ไม่ต้องเสียอากรแสตมป์**
	- จุดสังเกตของสัญญาที่นักบัญชีสงสัยว่าต้องเสียอากรแสตมป์หรือไม่
- **4. พลาดไม่ได้!!! กับการ Update หลักเกณฑ์ใหม่ของตราสารที่ต้องเสียเป็นตัวเงิน พร้อมผลเสียหายที่นักบัญชีต้องรู้เพื่อป้องกันความเสียหายที่จะเกิดขึ้น**
	- ถ้ายังใช้หลักเกณฑ์เก่าผลเป็นอย่างไร ทั้งในแง่คดีและการขอคืนอากรแสตมป์
	- ชี้จุดแตกต่างระหว่างหลักเกณฑ์เก่า VS หลักเกณฑ์ใหม่สิ่งใดที่ใช้บังคับไม่ได้แล้ว
- **5. ใครมีหน้าที่เสียอากรแสตมป์และเสียในอัตราเท่าไร มีข้อยกเว้นอย่างไร**
	- ถ้าเสียไม่ครบ เสียเพิ่มภายหลังได้หรือไม่ มีผลอย่างไรต่อธุรกิจ
- กฎหมายยอมให้คู่สัญญาตกลงเปลี่ยนแปลงหน้าที่ในการเสียอากรแสตมป์ได้หรือไม่
- **6. อย่างไรคือการปิดแสตมป์บริบูรณ์หากปิดแสตมป์ไม่บริบูรณ์จะมีผลอย่างไร แล้วใครต้องรับผิด**
	- \*\*\* การเสียอากรแสตมป์กรณีแสตมป์ปิดทับมีวิธีการอย่างไร
		- การขีดฆ่าอากรแสตมป์คืออะไร พร้อมเทคนิคที่แม้มิได้ทำตามกฎหมาย แต่ศาลยอมรับว่ามีการขีดฆ่าแล้ว
	- \*\*\* การเสียอากรแสตมป์กรณีชำระเป็นตัวเงิน
		- ตราสารที่ไม่ได้ถูกกำหนดให้เสียเป็นตัวเงิน นำไปชำระเป็นตัวเงินได้หรือไม่
		- ตราสารใดใช้แสตมป์ปิดทับไม่ได้โดยเด็ดขาด!!! หากฝ่าฝืนเป็นอย่างไร
- **7. ข้อยกเว้นที่ไม่ต้องปิดอากรแสตมป์มีอะไรบ้าง**
- **8. ความรับผิดของการไม่ปิดแสตมป์บริบูรณ์และการไม่ออกใบรับมีอะไรบ้าง ที่นักบัญชีต้องทราบ**
	- เสียเงินเพิ่มอากร และเบี้ยปรับ
	- การขอลดอากรสิทธิไล่เบี้ยเงินค่าอากร
	- การใช้ตราสารเป็นพยานหลักฐานในคดีแพ่ง สิ่งที่ระวังเป็นพิเศษ!!!
	- ผู้ทำบัญชีต้องรับผิดทางอาญาหรือไม่ทั้ง กรณีที่เจตนาและไม่เจตนา
- **9. การวางแผนภาษีเกี่ยวกับการปิดอากรแสตมป์**
	- ปิดอากรย้อนหลัง วิ ปิดแต่ไม่ขีดฆ่า
		-
	- ซื้ออากรไว้แต่ยังไม่ปิด
	- การทำสัญญาที่ต่างประเทศโดยไม่นำสัญญากลับมาในไทย สรรพากรจะเชื่อหรือไม่

#### **การชำระอากรแสตมป์เป็นตัวเงิน กับ 23 ตราสารอิเล็กทรอนิกส์**

#### **พร้อมเทคนิคทำอย่างไรไม่เสียค่าปรับ และเงินเพิ่ม**

- **1. ตราสารอิเล็กทรอนิกส์ตามความหมายของสรรพากร**
	- เจาะรายละเอียดตราสารอิเล็กทรอนิกส์อย่างไรคือตราสารอิเล็กทรอนิกส์
- **2. ความหมายของ "รหัสรับรองการเสียอากรแสตมป์"**
- **3. ใครคือ ผู้ขอใช้บริการ, ผู้ให้บริการตามกฎหมาย และผู้เสียภาษีเป็นผู้ให้บริการเอง ได้หรือไม่**
- **4. 23 ตราสารอิเล็กทรอนิกส์ที่ต้องชำระค่าอากรเป็นตัวเงินตามกฎหมาย**
	- สัญญาเช่าที่ดิน โรงเรือน สิ่งปลูกสร้างอย่างอื่น หรือแพ
	- โอนใบหุ้น ใบหุ้นกู้พันธบัตร และใบรับรองหนี้ที่บริษัท สมาคม คณะบุคคล หรือองค์กรใดๆ เป็นผู้ออกให้
	- สัญญาเช่าซื้อทรัพย์สิน สัญญาจ้างทำของ
	- สัญญากู้ยืม หรือการตกลงให้เบิกเงินเกินบัญชีจากธนาคาร
	- กรมธรรม์ประกันภัย ใบมอบอำนาจ
	- ใบมอบฉันทะสำหรับให้ลงมติในที่ประชุมบริษัท
	- ตั๋วแลกเงินหรือตราสารทำนองเดียวกับตั๋วแลกเงิน และตั๋วสัญญาใช้เงิน หรือตราสารทำนองเดียวกับตั๋วสัญญาใช้เงิน
	-
	- บิลออฟเลดิง - - - - - - ใบหุ้นหรือใบหุ้นกู้
- เช็ค หรือหนังสือคำสั่งใดๆซึ่งใช้แทนเช็ค
- ใบรับฝากเงินประเภทประจำของธนาคารโดยมีดอกเบี้ย
- เลตเตอร์ออฟเครดิต (L/C หรือ ตราสารเครดิต)
- เช็คสำหรับผู้เดินทาง ใบรับของ
- สัญญาค้ำประกัน สัญญาจำนำ
- -
- ใบรับสำหรับการขาย ขายฝาก ให้เช่าซื้อ หรือโอนกรมสิทธิ์ยานพาหนะ
- **5. 23 ตราสารอิเล็กทรอนิกส์กรณีสัญญาที่ทำขึ้นก่อน กฎหมายบังคับ และสิ้นสุดภายหลังที่กฎหมายบังคับใช้ จะต้องเสียอากรอย่างไร**
- **6. หลักเกณฑ์และขั้นตอนการขอชำระอากรเป็นตัวเงิน สำหรับตราสารอิเล็กทรอนิกส์**
	- การยื่นขอเสียอากรแสตมป์เป็นตัวเงิน (อ.ส.9)
	- วิธีการเข้าสู่ระบบ/ การกรอกและนำส่งข้อมูล/ การชำระเงิน
	- การตรวจสอบการเสียภาษีจะทราบได้อย่างไร ว่าตราสารอิเล็กทรอนิกส์ใดได้ชำระอากรแสตมป์แล้ว
	- การยื่นเสียอากรเพิ่มเติม และการยื่นชำระเบี้ยปรับ เงินเพิ่ม
- **7. วิธีการขอเอกสารหลักฐาน ใบเสร็จรับเงิน และรหัสรับรอง การเสียอากรแสตมป์**
- **8. กรณีผลักภาระในการเสียอากรสำหรับตราสารอิเล็กทรอนิกส์ จะต้องเสียอากรอย่างไร**
- **9. ต้นฉบับและคู่ฉบับตราสารอิเล็กทรอนิกส์ต้องเสียภาษี พร้อมกันหรือไม่ ทำแทนคู่สัญญาได้หรือไม่**
- **10.กำหนดเวลายื่นก่อนกระทำตราสาร 15 วันนับจากวันใด**
- **11.Top Case Studies กับปัญหาจริงที่นักบัญชีต้องพบ กับอากรแสตมป์พร้อมแนะจุดใดต้องระวังเป็นพิเศษ!!!** 
	- ตราสาร 1 ฉบับ แต่มีข้อตกลงหลายประเภท มีวิธีการเสียอากรอย่างไร
	- ปัญหาความแตกต่างระหว่างต้นฉบับกับคู่ฉบับ \* ใครเป็นผู้เก็บต้นฉบับ/คู่ฉบับ
		- \* สำเนาต้องติดอากรแสตมป์หรือไม่
	- ทำสัญญากับรัฐวิสาหกิจต้องปิดอากรแสตมป์หรือไม่
	- ตราสารที่ทำขึ้นในต่างประเทศ ต้องเสียอากรในไทยหรือไม่ มีความแตกต่างในการปิดอากรแสตมป์หรือไม่อย่างไร และใครต้องเป็นผู้ปิดอากร
	- ประเด็นปัญหาเกี่ยวกับการชำระอากรเป็นตัวเงินใน สัญญาจ้างทำของกรณีจ้างที่ปรึกษา อย่างไรเรียกว่า "ผลสำเร็จของงาน"
	- การปิดอากรแสตมป์ผิดวิธีที่กฎหมายกำหนดผลเป็นอย่างไร
	- เดิมไม่ได้เสีย เสียไม่ครบ หรือเสียผิดวิธีจะปิดอากรย้อนหลัง ได้หรือไม่ หรือจะแก้ไขให้ถูกต้องด้วยวิธีใด ภายในกำหนดเวลาเท่าไร
- **12.อำนาจของพนักงานเจ้าหน้าที่สรรพากรที่นักบัญชีต้องรู้ในการ ตรวจสอบสัญญาและอากรแสตมป์**
- **13.การขอคืนอากรแสตมป์มีวิธีการอย่างไร หากไม่พอใจ สามารถอุทธรณ์ได้ทุกกรณีหรือไม่**
- **14.สรุปฎีกาสำคัญที่เกี่ยวกับอากรแสตมป์พร้อมถาม-ตอบปัญหา ในทางปฏิบัติที่เกิดขึ้นจริงในคดีจากผู้เชี่ยวชาญ**
	- ตัวอย่างสัญญาที่ใช้เปรียบเทียบกันเพื่อให้เสียอากรแสตมป์ ได้อย่างถูกต้อง
- **15.คุณธรรม จริยธรรม และจรรยาบรรณของผู้ประกอบ วิชาชีพบัญชี**

**ท่านสามารถดูรายละเอียดเพิ่ มเติมได้ที่ www.dst.co.th สํารองที่ นั่ งได้ที่ Tel 02-555-0700 กด 1, 02-587-6860-64**

- ใบรับของคลังสินค้า คำสั่งให้ส่งมอบของ
- สัญญาตัวแทน หนังสือสัญญาห้างหุ้นส่วน

#### ้บริษัท ฝึกอบรมและสัมมนาธรรมนิติ จำกัด

การอบรม Online ผานโปรแกรม

## ผู้สอบบัญชีรับอนุญาต นับชั่วโมงแบบไม่เป็นทางการได้

(เงื่อนไขเป็นไปตามที่สภาวิชาชีพฯ กําหนด)

## ี่ vั้นตอนการสมัครและเข้าใช้งาน

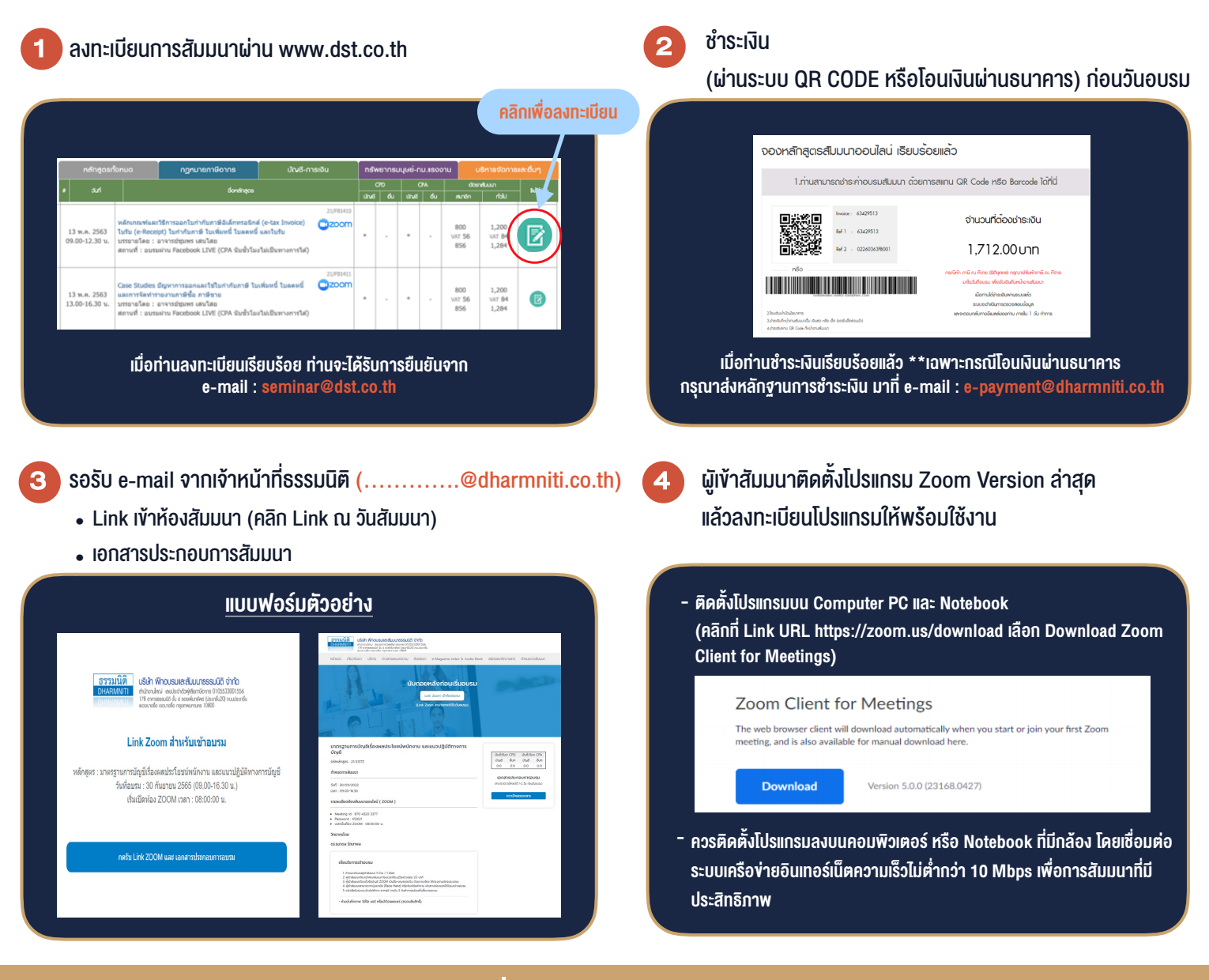

### เงื่อนไขการเขาอบรม

1. กำหนดจำนวนผูเขาสัมมนา 1 ทาน / 1 User

**VIRTUAL** A INING

- 2. ผูเขาสัมมนาตองเขาหองสัมมนากอนเวลาที่ระบุไวอยางนอย 20 นาที
- 3. ผูเขาสัมมนาตองตั้งชื่อบัญชี ZOOM เปนชื่อ-นามสกุลจริง ดวยภาษาไทยใหตรงตามบัตรประชาชน
- 4. ผูเขาสัมมนาสามารถกดปุมยกมือ (Raise Hand) พิมพขอคำถามผานชองทางแชทไดในระหวางการอบรม
- 5. หนังสือรับรองจะจัดสงใหทาง e-mail ภายใน 3 วันทำการ หลังเสร็จสิ้นการอบรม
- 6. เมื่อทานชำระเงินบริษัทฯจะสง Link การเขาสัมมนาและไฟลเอกสาร ้ ส่วงหน้า 3 วันทำการก่อนวันสัมมนา โดยทางบริษัทฯ ขอสงวนสิทธิ์ ในการยกเลิกและคืนเงินทุกกรณี

- ห้ามบันทึกภาพ วีดีโอ แชร์ หรือนำไปเผยแพร่ (สงวนลิขสิทธิ์) -